## Skip-a-Payment for Online Credit Cards

## INTRODUCTION

Now you can set up a batch skip-a-pay program for your online credit cards any time you wish and run it in an automated fashion at no charge.

Using **Tool #317** *Credit Card Skip-a-Payment Configuration*, you can define multiple programs (such as a "Holiday Visa Platinum Skip-Pay" or "MasterCard Summer Break") according to loan category and statement period. Set up eligibility rules such as delinquency status, how long the account has been opened, presence of a block code, etc. Simulation reports help you to tweak the settings as needed ahead of time.

The program is automatic for all eligible members (no opt-in is necessary), so for the designated statement period the minimum amount due for the account will be set to \$0.00 for one month only. The following month the normal payment will resume automatically. You can define a marketing message that includes the required "finance charges will continue to accrue" language, and it will appear in the transaction detail area of the credit card statement.

Members can still make their regular payment if they wish, and automated payment features such as ACH distributions or AFT will continue to work as before. (HINT: If you've set up any AFTs to automatically pay the minimum payment amount, since the minimum will be \$0, those members who qualify won't have a transfer that month.)

Member-elected Skip-a-Payment is also available for credit card loans in **Tool #820** Skip-a-Payment Program Configuration. Read more about Skip-a-Payment options in the booklet, "<u>Member-Elected Loan Skip-a-Payment</u>"

**Revision date: October 1, 2021** 

#### **CONTENTS**

| TIMELINE OF THE PROCESS                                                                   | 3        |
|-------------------------------------------------------------------------------------------|----------|
| CONFIGURING A PROGRAM                                                                     | 5        |
| Excluding a Member from Qualifying for Skip Payment Programs<br>Example of Statement Text | 5<br>6   |
| RUNNING A SIMULATION                                                                      | 7        |
| AUTOMATIC PROCESSING                                                                      | 9        |
| EDITING THE BATCH PRIOR TO POST                                                           | 11       |
| Removing a Member from the Batch<br>Adding a Member to the Batch                          | 11<br>11 |
| VIEWING THE SKIP-A-PAY RECORD IN CU*BASE                                                  | 12       |

## TIMELINE OF THE PROCESS

This section of the manual outlines an overview of the steps (configured and automatic) which happen in the course of a CU\*BASE Batch Skip-a-Pay Program. Refer to sections within this book for detailed descriptions on each step.

- 1. The credit union configures a Skip-a-Pay program (for each online credit card loan category offered) which details the month the batch program will be run, indicates which online credit card category is affected, composes the text the members see in their credit card statement, and sets the exclusions (which members will not be included in the batch offering).
  - These programs must be configured during the month prior to month when the offer will be extended. For example, if a credit union wants to offer a holiday Skip-a-Pay on the December statement, this step should be completed early in the month of November. That way members will receive a Minimum Balance due of \$0.00 and a message alerting them of the Skip-a-Pay offer on their December credit card statements.
- 2. The credit union then runs a simulation of the batch program and CU\*BASE generates two "Simulation" reports, one listing the members who will receive the Skip-a-Pay offer and another listing the members who will not receive the offer.
- 3. The credit union has the option of adjusting the Skip-a-Pay program based on the results of these "Simulated" reports. These changes must be completed prior to the last day of the month. It is recommended that this step is completed a few days prior to month end.
- 4. During Beginning-of-Day on the last day of the month (in our example, this would be BOD on November 30<sup>th</sup> since November has 30 days) CU\*BASE automatically runs the programs scheduled for that current month and adds a payment change record to included accounts. CU\*BASE generates "Update" versions of the reports, which are sent to the credit union's OUTQ. These reports list members who are scheduled to receive the Skip-a-Pay offer, as well as those who are not scheduled (and will not receive the offer).
- 5. During the last day of the month (during November 30<sup>th</sup>) the credit union can add or remove individual payment change records using **Tool #51** *Miscellaneous Loan Maintenance*.
- 6. At end-of-day on the last day of the month (still November 30th) CU\*BASE processes the batch program. Accounts that are included are updated so that a minimum payment of zero is posted. This information is recorded in the transaction history of the account. Additionally, these accounts are marked appropriately for statement processing.
- 7. At beginning-of-day on the first of the month the scheduled payment date of accounts with a zero payment amount are current are advanced ahead a month.

8. When CU\*BASE runs statement processing, the members included in the batch program will have the following adjustments made to their credit card statements: their minimum payment will be set to \$0.00, and they will receive a statement message (which will appear below the transaction record) alerting them to the fact that they can elect not to pay during that current month. This statement message will also alert members that finance changes will still accrue during this period.

## **CONFIGURING A PROGRAM**

| Program Description Loan |      | Loan Category   | Program Date | Last Maintained | Last Maintained By |
|--------------------------|------|-----------------|--------------|-----------------|--------------------|
| REDIT CARD SKIP          | CB   | CREDIT BUILDER  | 04/2020      | 3/26/2020       |                    |
| REDIT CARD SKIP          | V1   | MC DIAMOND      | 04/2020      | 3/26/2020       |                    |
| REDIT CARD SKIP          | V3   | MC DIAMOND      | 04/2020      | 3/26/2020       |                    |
| REDIT CARD SKIP          | 42   | SIMPLY PLATINUM | 04/2020      | 3/26/2020       |                    |
| REDIT CARD SKIP          | 43   | SIMPLY PLATINUM | 04/2020      | 3/26/2020       |                    |
| REDIT CARD SKIP          | 62   | SIMPLY PLATINUM | 04/2020      | 3/26/2020       |                    |
| REDIT CARD SKIP          | 63   | SIMPLY PLATINUM | 04/2020      | 3/26/2020       |                    |
| REDIT CARD SKIP          | 64   | SIMPLY PLATINUM | 04/2020      | 3/26/2020       |                    |
| REDIT CARD SKIP          | 65   | SIMPLY PLATINUM | 04/2020      | 3/26/2020       |                    |
| REDIT CARD SKIP          | 67   | SIMPLY PLATINUM | 04/2020      | 3/26/2020       |                    |
| REDIT CARD SKIP          | 68   | SIMPLY PLATINUM | 04/2020      | 3/26/2020       |                    |
| REDIT CARD SKIP          | 69   | SIMPLY PLATINUM | 04/2020      | 3/26/2020       |                    |
| REDIT CARD SKIP          | 70   | SIMPLY CLASSIC  | 04/2020      | 3/26/2020       |                    |
| REDIT CARD SKIP          | 71   | CREDIT CARD     | 04/2020      | 3/26/2020       |                    |
| REDIT CARD SKIP          | 72   | CREDIT CARD     | 04/2020      | 3/26/2020       |                    |
| REDIT CARD SKIP          | 73   | CREDIT CARD     | 04/2020      | 3/26/2020       |                    |
| REDIT CARD SKIP          |      | CREDIT CARD     | 04/2020      | 3/26/2020       |                    |
| REDIT CARD SKIP          |      | CREDIT CARD     | 04/2020      | 3/26/2020       |                    |
| REDIT CARD SKIP          |      | PLATINUM        | 04/2020      | 3/26/2020       |                    |
| Change                   | Сору | Delete          | View         | Run Simulation  | A .                |
| _ 0                      |      |                 |              |                 | •                  |
|                          | _    |                 |              |                 |                    |
| ld                       |      |                 |              |                 |                    |

Credit Card Batch Skip-a-Payment Configuration (Tool #317)

Use this screen to begin configuring your programs. The screen lists previously scheduled programs, with their scheduled run dates (if any exist). To configure a new program, use F6-Add (or use the Copy option to create a program based on one that is already created).

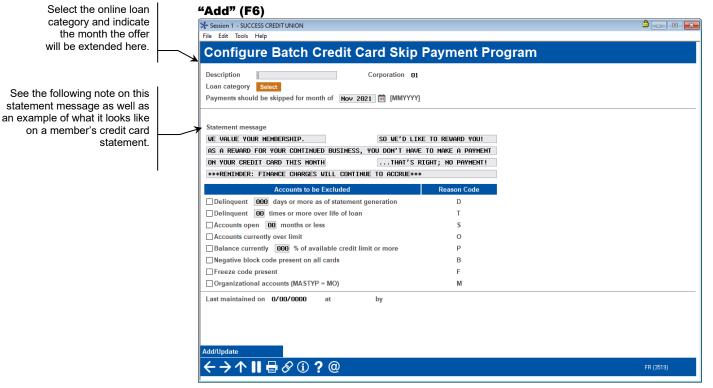

- For more information on the fields on the previous screen, refer to the • CU\*BASE online help by clicking on **1** in the lower right hand corner of the screen.
- **WARNING:** Caution should be taken making edits to a skip pay • program, especially if the change is made on the last day of the

Skip-a-Pay for Online Credit Cards

5

month. Contact SettleMINT EFT if you wish to make changes to the configuration of your skip pay program.

#### **EXCLUDING A MEMBER FROM QUALIFYING FOR SKIP PAYMENT PROGRAMS**

You can elect to block members from being included in skip-pay program (even though they otherwise might qualify). Access **Tool #15** *Update Membership Information* (*Shortcut: umbr*) and check *Block from skip-pay program* on the final membership screen. Once this box is checked the member is excluded from all skip-pay programs.

#### **EXAMPLE OF STATEMENT TEXT**

Below is an example of the marketing text that a member will see on his or her credit card statement. This message will appear below the transaction records, as a zero dollar transaction message. It will not appear at the top of the statement, since not all members will receive this Skip-a-Pay message.

□ Note: Regulations require that you alert members that finance charges will continue to accrue during the month the Skip-a-Pay is offered.

#### **Example of Statement**

| Previous Balance                                                                                                    | 7,451.29                                                                                                    | Member Number                          |                                                               |
|----------------------------------------------------------------------------------------------------|----------------------------------------------------------------------------------------------------|----------------------------------------|---------------------------------------------------------------|
| Payments, Credits, Benefits (-)                                                                                                    |                                                                                                    | VISA CLASSIC                           | *****                                                         |
| Purchases, Cash Adv, Bal Transfers (+)                                                                                                    |                                                                                                    | Statement Date                         | 12/31/2008                                                    |
| Finance Charges and Other fees (+)                                                                                                    | 99.23                                                                                                    | Payoff Amount                          | \$7,461.46                                                    |
| Misc Adjustments                                                                                                    | .00                                                                                                    | Minimum Payment                        | \$.00                                                         |
| New Balance                                                                                                    | 7,461.46                                                                                                    | Payment Due Date                       | 1/25/2009                                                     |
| Available Credit                                                                                                    |                                                                                                    |                                        |                                                               |
| Credit Limit                                                                                                    | 7,500.00                                                                                                    |                                        |                                                               |
| New Balance                                                                                                    | 7,461.46                                                                                                    |                                        |                                                               |
|                                                                                                    |                                                                                                    |                                        |                                                               |
| Credit Available                                                                                                    | 38.54                                                                                                    |                                        |                                                               |
| Credit Available Transactions POST TRANS TRANSACTION DESCRIPTIO                                                                                                    |                                                                                                    | TIVITY                                 | AMOUNT                                                        |
| Transactions                                                                                                    |                                                                                                    | -000                                   | AMOUNT<br>150.00 CF                                           |
| Transactions<br>POST TRANS TRANSACTION DESCRIPTIO<br>Dec 08 Dec 08 PC CU TRANSFER<br>Dec 08 Dec 07 RUDYS MARKET                                                                                                    | N LOCATION OF ACT<br>Transfer Acct:<br>CLARKSTON ,                                                                       | -000<br>MI                             | 150.00 CF<br>13.78                                            |
| Transactions           POST TRANS         TRANSACTION DESCRIPTIO           Dec 08         PC CU TRANSFER           Dec 08         DC UT TRANSFER           Dec 08         PC CU TRANSFER           Dec 08         PC UT TRANSFER           Dec 09         Dec 07           RITE AID STORE 4592                                                                                                    | N LOCATION OF ACT<br>Transfer Acct:<br>CLARKSTON ,<br>CLARKSTON ,                                                        | -000<br>MI<br>MI                       | 150.00 CF<br>13.78<br>18.96                                   |
| Transactions           POST         TRANS           TRANS         TRANSACTION DESCRIPTIO           Dec 08         Dec CU TRANSFER           Dec 08         Dec CU TRANSFER           Dec 09         Dec 07           RUDYS MARKET         Dec 09           Dec 09         Dec 07           RITE AID STORE 4592         Dec 08           Dec 09         Dec 08           GEB CLARKSTON                                    | N LOCATION OF ACT<br>Transfer Acct:<br>CLARKSTON ,<br>CLARKSTON ,<br>CLARKSTON ,                                         | – 000<br>MI<br>MI                      | 150.00 CF<br>13.78<br>18.96<br>6.25                           |
| Transactions           POST         TRANS         TRANSACTION DESCRIPTIO           Dec 08         Dec 00         RCUT RANSFER           Dec 08         Dec 07         RIDYS MARKET           Dec 09         Dec 07         RITE AID STORE 4592           Dec 09         Dec 08         GEB CLARKSTON           Dec 10         Dec 08         SUNOCO SVC STATION                                                          | N LOCATION OF ACT<br>Transfer Acct:<br>CLARKSTON ,<br>CLARKSTON ,<br>CLARKSTON ,<br>CLARKSTON ,                          | - 000<br>MI<br>MI<br>MI                | 150.00 CF<br>13.78<br>18.96<br>6.25<br>16.00                  |
| Transactions           POST TRANS         TRANSACTION DESCRIPTIO           Dec 08         Dec 00         PC CU TRANSFER           Dec 08         Dec 07         RUDYS MARKET           Dec 09         Dec 07         RITE AID STORE 4592           Dec 09         Dec 08         GEB CLARKSTON           Dec 10         Dec 08         SUNOCO SVC STATION           Dec 30         Dec 29         CE *CONSUMERTED FORTS. | N LOCATION OF ACT<br>Transfer Acct:<br>CLARKSTON ,<br>CLARKSTON ,<br>CLARKSTON ,                                         | - 000<br>MI<br>MI<br>MI                | 150.00 CF<br>13.78<br>18.96<br>6.25                           |
| Transactions           POST TRANS         TRANSACTION DESCRIPTIO           Dec 08         Dec 02         PC CU TRANSFER           Dec 08         Dec 07         RUDYS MARKET           Dec 09         Dec 07         RITE AID STORE 4592           Dec 09         Dec 08         GEB CLARKSTON           Dec 10         Dec 29         CR *CONSUMEREPORTS.           Dec 31         FIN CHG PURCHASE                     | N LOCATION OF ACT<br>Transfer Acct:<br>CLARKSTON ,<br>CLARKSTON ,<br>CLARKSTON ,<br>CLARKSTON ,<br>800-333-0663 ,        | -000<br>MI<br>MI<br>MI<br>MI           | 150.00 CF<br>13.78<br>18.96<br>6.25<br>16.00<br>5.95<br>92.23 |
| Transactions           POST TRANS         TRANSACTION DESCRIPTIO           Dec 08         Dec 00         PC CU TRANSFER           Dec 08         Dec 07         RUDYS MARKET           Dec 09         Dec 07         RITE AID STORE 4592           Dec 09         Dec 08         GEB CLARKSTON           Dec 10         Dec 08         SUNOCO SVC STATION           Dec 30         Dec 29         CE *CONSUMERTED FORTS. | N LOCATION OF ACT<br>Transfer Acct:<br>CLARKSTON ,<br>CLARKSTON ,<br>CLARKSTON ,<br>800-333-0663 ,<br>IIP AND WOULD LIKE | MI<br>MI<br>MI<br>MI<br>TO REWARD YOU. | 150.00 CF<br>13.78<br>18.96<br>6.25<br>16.00                  |

## **RUNNING A SIMULATION**

Once the program is configured, you will move to another screen that will allow you to run simulation of the project run to identify how many members are affected. This will generate two reports, one of members who qualify and one of members who do not. These reports are printed on demand as well as being archived in CU\*SPY under the Miscellaneous category.

#### **Skip-a-Pay Batch Confirmation**

| Session 0 CU*BASE GOLD - Skip A Pay Cr | edit Card Batch Simulation |            |
|----------------------------------------|----------------------------|------------|
| Report Options                         | Response                   |            |
| Program description                    | CREDIT CARD SKIP           | Job queue  |
| Simulation (S)                         | S                          | Copies 1   |
|                                        |                            | Printer P1 |
|                                        |                            |            |
|                                        |                            |            |
|                                        |                            |            |
|                                        |                            |            |
| ←→↑    🖶 🔗 🛈                           | 20                         | FD (7000   |
|                                        |                            | FR (7093   |

Run the simulation by pressing Enter. The following two reports will print.

#### **Report of Qualifying Members**

| 2/29/0  |        |                       |    |      |          |       | COMMUNITY       |            |           | PL     | NSKP1 | PAGE         |
|---------|--------|-----------------------|----|------|----------|-------|-----------------|------------|-----------|--------|-------|--------------|
| RUN     | ON 1   | 2/29/08               |    |      |          | MEMBE | RS ELIGIBLE FOR | SKIP-A-PAY |           |        |       | USER NADINET |
| Program | m      | JAN 08 SKIP CB1       |    |      |          |       | **SIMULATION**  |            |           |        |       |              |
| Program | m Date | 01/2009 Loan Category | 20 | VISA | CLASSIC  |       |                 |            |           |        |       |              |
| Memi    | ber No |                       |    |      | Card BLK | FRZ   | Current         | Credit     | Open DLQ. | DLQ. O | ver   | Amount       |
|         | /Suffi | x Name                |    |      | No.CD    | CD    | Balance         | Limit      | Date Time | MO-DA  | 8     | Due          |
|         | -80    | 0 1 1                 |    |      |          | 0     | .00             | 3,000.00   | 08/01/87  | -      | 08    | .00          |
| 1       | -80    | 0 1                   |    |      |          | 0     | 238.07          | 5,000.00   | 07/20/05  | -      | 5%    | .00          |
| 4       | -80    | 1 :                   |    |      |          | 0     | .00             | 3,000.00   | 12/01/87  | -      | 08    | .00          |
| 4       | -80    | 0                     |    |      |          | 0     | .00             | 2,000.00   | 10/01/96  | -      | 08    | .00          |
| 10      | -80    | 0                     |    |      |          | 0     | .00             | 7,500.00   | 10/01/94  | -      | 08    | .00          |
| 14      | -80    | 0                     |    |      |          | 0     | 178.39          | 7,500.00   | 04/11/90  | -      | 28    | .00          |
| 18      | -80    | 0                     |    |      |          | 0     | .00             | 7,500.00   | 11/01/86  | -      | 08    | .00          |
| 20      | -80    | 0                     |    |      |          | 0     | 167.32          | 10,000.00  | 12/01/86  | -      | 28    | .00          |
| 23      | -80    | 0                     |    |      |          | 0     | 145.14          | 7,500.00   | 08/01/87  | -      | 28    | .00          |
| 25      | -80    | 0 1                   |    |      |          | 0     | 421.73          | 7,500.00   | 03/01/87  | -      | 68    | .00          |
| 25      | -80    | 0                     |    |      |          | 0     | 988.85          | 2,000.00   | 04/01/87  | -      | 498   | .00          |
| 26      | -80    | 0                     |    |      |          | 0     | .40-            | 3,000.00   | 03/01/96  | -      | 08    | .00          |
| 28      | -80    | 0                     |    |      |          | 0     | .00             | 5,000.00   | 09/01/88  | -      | 08    | .00          |

RSN D T S O P в E м

 
 READ
 819
 Error
 202
 Wrote
 Warnings

 Accounts to be excluded (Y/N):
 Y
 Delinquent 1 days or more as of statement generation

 Y
 Delinquent 2 times or more over life of loan

 Y
 Accounts open 12 months or less

 Y
 Accounts currently over limit

 N
 Balance currently % of available credit limit or more

 Y
 Negative block code present

 N
 Organizational accounts (MASTYP=MO)

 WE VALUE YOUR MEMBERSHIP...
 ADD WOULD LIKE TO REWARD YOU.

 AS & REWARD FOR YOUR CONTINUED BUSINESS, YOU DON'T HAVE TO MARE A

 CREDIT CADE PAYMENT THIS MONTH THAT'S INSTRUMENT.

 Last maintained 12/29/2008 16:39.56 by -5 NADINET
 READ

\*\*\*END OF REPORT\*\*\*

#### **Report of Non-Eligible Members**

| •             | •                                               |            |       |           |                 |              |           |           |         |       |
|---------------|-------------------------------------------------|------------|-------|-----------|-----------------|--------------|-----------|-----------|---------|-------|
| 12/29/08 16:4 | 2.31                                            |            |       |           | COMMUNI         | TY CU        |           | PLNSKP2   | PAGE    | 1     |
| RUN ON 12     | /29/08                                          |            |       | MEMBERS   | NOT ELIGIBLE FO | R SKIP-A-PAY |           |           | USER NA | DINET |
| Program       | JAN 09 SKIP CB3                                 |            |       |           | **SIMULATION**  |              |           |           |         |       |
| Program Date  | 01/2009 Loan Category                           | 22 VISA    | GOLD  |           |                 |              |           |           |         |       |
| Member No.    |                                                 |            | Card  | BLK FRZ   | Current         | Credit       | Open DLQ. | DLQ. Over | Amount  |       |
| /Suffix       | Name                                            |            | No.   | CD CD     | Balance         | Limit        | Date Time | MO-DA 8   | Due     | RSN   |
| -820          |                                                 |            |       | 0         | 711.16          | 20,000.00    | 11/28/07  | - 4 49    | 20.00   | D     |
| -820          |                                                 |            |       | 0         | 5,101.63        |              |           | - 51%     | .00     | 3     |
| -821          |                                                 |            |       | 0         |                 | 3,000.00     |           | - 5%      | .00     | 3     |
| -821          |                                                 |            |       | 0         |                 | 3,000.00     |           | - 29%     | .00     | S     |
| -821          |                                                 |            |       | 0         |                 | 15,000.00    |           | - 63%     | .00     | S     |
| -820          |                                                 |            |       | 0         |                 | 3,000.00     |           | - 14%     | .00     | S     |
| -820          |                                                 |            |       | 0         | 9,619.28        |              | 12/20/07  | - 48%     | .00     | S     |
| -820          |                                                 |            |       | 0         | 923.32          |              |           | - 9%      | .00     | S     |
| -820          |                                                 |            |       | 0         |                 | 7,500.00     |           | - 98%     | .00     | 3     |
| -820          |                                                 |            |       | 0         | 10,403.58       |              |           | - 52%     | .00     | 3     |
| -820          |                                                 |            |       | L O       |                 | 5,000.00     |           | - 08      | .00     | в     |
| -821          |                                                 |            |       | 0         |                 | 5,000.00     |           | - 97%     | .00     | 3     |
| -820          |                                                 |            |       | 0         |                 | 4,000.00     |           | - 38      | .00     | 3     |
| -820          |                                                 |            |       | 0         | 14,519.61       |              |           | - 738     | .00     | 3     |
|               | ·                                               |            |       | 0         | 8,639.95        |              |           | - 86%     | .00     | 3     |
| -820          |                                                 |            |       | 0         |                 | 7,000.00     |           | - 93%     | .00     | 3     |
| -821          | -                                               |            |       | 0         |                 | 7,500.00     |           | - 40%     | .00     | S     |
| -820          | -                                               |            |       | 0         | 9,846.37        |              |           | - 4 98%   | 188.00  | D     |
| -820          | I                                               |            |       | 0         | 1,320.05        | 5,000.00     | 02/20/08  | - 4 26%   | 24.00   | S     |
| READ 819      | Error 202                                       | Wrote      |       |           |                 |              |           |           |         |       |
|               | Error 202<br>be excluded (Y/N):                 | Wrote      |       | Wa:       | rnings<br>RS1   |              |           |           |         |       |
|               | t 1 days or more as                             |            |       |           | D               | •            |           |           |         |       |
|               | t 1 days or more as<br>t 2 times or more ove    |            |       | neration  | T               |              |           |           |         |       |
|               | c 2 times or more ove<br>open 12 months or less |            | loan  |           | 3               |              |           |           |         |       |
|               | open 12 months of less<br>currently over limit  |            |       |           | 0               |              |           |           |         |       |
|               | currently over limit<br>urrently % of ava       |            |       |           |                 |              |           |           |         |       |
|               | urrentiy % or ava<br>block code present         | liable cre | ars I | imit or 1 | nore P<br>B     |              |           |           |         |       |
| Y Freeze co   |                                                 |            |       |           | F               |              |           |           |         |       |
|               | ional accounts (MASTYP                          |            |       |           | м               |              |           |           |         |       |
|               |                                                 | ND WOULD I | THE T | O DEMADD  |                 |              |           |           |         |       |
|               | D FOR YOUR CONTINUED B                          |            |       |           |                 |              |           |           |         |       |
|               | D PAYMENT THIS MONTH                            |            |       |           |                 |              |           |           |         |       |
|               | ned 12/29/2008 16:39.5                          |            |       | NO FAIRL  |                 |              |           |           |         |       |
| Labo maintal  | 12/25/2000 10:89.0                              | C Dy C M   | erner |           | -END OF REPORT- |              |           |           |         |       |
|               |                                                 |            |       |           |                 |              |           |           |         |       |

After reviewing these reports, credit unions can choose to adjust their programs to include more members or to exclude more members. Once the changes have been made, the credit union can run additional simulations to create reports on the changes.

#### **Skip-a-Pay Projects List**

| Program Description           |    | Loan Category   | Program Date | Last Maintained | Last Maintained By |
|-------------------------------|----|-----------------|--------------|-----------------|--------------------|
| REDIT CARD SKIP               | CB | CREDIT BUILDER  | 04/2020      | 3/26/2020       |                    |
| REDIT CARD SKIP               | V1 | MC DIAMOND      | 04/2020      | 3/26/2020       |                    |
| REDIT CARD SKIP               | V3 | MC DIAMOND      | 04/2020      | 3/26/2020       |                    |
| REDIT CARD SKIP               | 42 | SIMPLY PLATINUM | 04/2020      | 3/26/2020       |                    |
| REDIT CARD SKIP               | 43 | SIMPLY PLATINUM | 04/2020      | 3/26/2020       |                    |
| REDIT CARD SKIP               | 62 | SIMPLY PLATINUM | 04/2020      | 3/26/2020       |                    |
| REDIT CARD SKIP               | 63 | SIMPLY PLATINUM | 04/2020      | 3/26/2020       |                    |
| REDIT CARD SKIP               | 64 | SIMPLY PLATINUM | 04/2020      | 3/26/2020       |                    |
| REDIT CARD SKIP               | 65 | SIMPLY PLATINUM | 04/2020      | 3/26/2020       |                    |
| REDIT CARD SKIP               | 67 | SIMPLY PLATINUM | 04/2020      | 3/26/2020       |                    |
| REDIT CARD SKIP               | 68 | SIMPLY PLATINUM | 04/2020      | 3/26/2020       |                    |
| REDIT CARD SKIP               | 69 | SIMPLY PLATINUM | 04/2020      | 3/26/2020       |                    |
| REDIT CARD SKIP               | 70 | SIMPLY CLASSIC  | 04/2020      | 3/26/2020       |                    |
| REDIT CARD SKIP               | 71 | CREDIT CARD     | 04/2020      | 3/26/2020       |                    |
| REDIT CARD SKIP               | 72 | CREDIT CARD     | 04/2020      | 3/26/2020       |                    |
| REDIT CARD SKIP               | 73 | CREDIT CARD     | 04/2020      | 3/26/2020       |                    |
| REDIT CARD SKIP               |    | CREDIT CARD     | 04/2020      | 3/26/2020       |                    |
| REDIT CARD SKIP               |    | CREDIT CARD     | 04/2020      | 3/26/2020       |                    |
| REDIT CARD SKIP               |    | PLATINUM        | 04/2020      | 3/26/2020       |                    |
| <u>C</u> hange ■ C <u>o</u> r | v  | Delete          | View         | Run Simulation  | *                  |
|                               | -  |                 |              |                 | •                  |
|                               |    |                 |              |                 |                    |
| ld                            |    |                 | -            |                 |                    |

Select the program and select the Run Simulation option here to estimate the impact of your revised program.

To do this, simply return to the program list screen, select the project you wish to adjust by using the Change option. Once the changes have been made, return to this screen, select the program and the Run Simulation option. This will advance you to the report generation screen again.

We recommend you complete your adjustments at least a few days prior to month end so that everything is in place for the automated processing of the program during beginning of day on the last day of the month.

## **AUTOMATIC PROCESSING**

During Beginning-of-Day on the last day of the month, CU\*BASE processes the programs scheduled for that particular month and prepares CU\*BASE for the final posting that takes place during End-of-Month (EOD that same day). At this time, CU\*BASE creates a payment change record of \$0.00 for every account included in the program. Final reports are also posted to the credit union's OUTQ, listing the members who received this treatment, as well as those that did not. These are similar to the Simulation reports; however the title of the report is Update instead of Simulation. On both reports, the "Error" figure indicates the number of members who did not receive a payment record, while the "Wrote" figure indicates the number of members who did receive a payment change record.

#### **Report of Qualifying Members**

| •                           |                                          |            |           |           |               |              |                      |       |        |            |      |
|-----------------------------|------------------------------------------|------------|-----------|-----------|---------------|--------------|----------------------|-------|--------|------------|------|
| 12/31/08 1:36               |                                          |            | (         |           | COMMUNIT      |              |                      | E     | LNSKP1 | PAGE       | 1    |
| RUN ON 12/                  |                                          |            |           |           | ELIGIBLE FOR  | R SKIP-A-PAY |                      |       |        | USER OPERA | ATOR |
|                             | JAN 09 SKIP CB2                          |            |           |           | UPDATE **     |              |                      |       |        |            |      |
|                             | 01/2009 Loan Category                    | 21 VISA    |           |           |               |              |                      |       |        |            |      |
| Member No.                  |                                          |            | Card BLK  |           | Current       | Credit       | Open DLQ.            |       |        | Amount     |      |
| /Suffix                     |                                          |            | No.CD     | CD        | Balance       | Limit        | Date Time            | MO-DA |        | Due        |      |
| -800                        |                                          |            |           | 0         | 9,929.83      | 10,000.00    |                      | -     | 998    | .00        |      |
|                             | MATTHEW                                  |            | 1         | 0         | 7,362.23      | 7,500.00     |                      | -     | 988    | .00        |      |
|                             | RICHARD                                  |            | -         | 0         | 4,570.25      | 5,000.00     |                      | -     | 918    | .00        |      |
|                             | NADINE                                   |            |           | 0         | 2,487.71      | 2,500.00     |                      | -     | 100%   | .00        |      |
| 4 -800 1                    |                                          |            |           | 0         | .00           |              | 11/23/07             | -     | 08     | .00        |      |
| 4 )-800                     |                                          |            |           | 0         | 1,897.18      | 2,000.00     |                      | -     | 95%    | .00        |      |
|                             | MELISSA<br>ALEXANDER                     |            |           | 0         | 600.00        | 2,000.00     |                      | -     | 30%    | .00        |      |
|                             | DANIEL                                   |            |           | 0         | 1.49-         |              | 05/17/06<br>06/09/05 | -     | 08     | .00        |      |
|                             | DANIELLE                                 |            |           | 0         | 205.87        |              | 06/29/06             | -     | 69%    |            |      |
|                             | STEPHANIE                                |            |           | 0         | 492.96        |              | 05/02/05             | -     | 998    | .00        |      |
|                             | CHELSEA                                  |            |           | 0         | 19.34         |              | 04/17/07             | _     | 88     | .00        |      |
|                             | STEPHEN                                  |            |           | 0         | 80.10-        | 2,500.00     |                      |       | 08     | .00        |      |
|                             | GARRETT                                  |            |           | 0         | 150.40        |              | 07/23/07             | _     | 75%    | .00        |      |
|                             | JEREMY                                   |            |           | 0         | 100.40        |              | 04/16/07             | _     | 08     | .00        |      |
| 1 -800                      |                                          |            |           | ő         | .00           |              | 04/01/05             | _     | 08     | .00        |      |
|                             | MICHAEL                                  |            |           | ő         | 37.10-        |              | 09/07/07             | _     | 08     | .00        |      |
|                             | SARAH                                    |            |           | ő         | .00           |              | 06/26/07             | -     | 08     | .00        |      |
|                             | CHRISTINE )                              |            |           | ő         | 1,495.99      | 1,500.00     |                      | -     | 100%   | .00        |      |
|                             | ANDREW                                   |            |           | ŏ         | 2,444.28      | 2,500.00     |                      | -     | 988    | .00        |      |
|                             | TIMOTHY                                  |            |           | ŏ         | 17.99         |              | 02/21/07             | -     | 98     | .00        |      |
|                             | CATHERINE                                |            |           | ŏ         | 239.95        |              | 10/10/06             | -     | 968    |            |      |
|                             | CHRISTOPHER                              |            |           | ő         | 497.65        |              | 09/15/06             | -     | 100%   | .00        |      |
| 1 1-800                     |                                          |            |           | õ         | 3,397.46      | 3,500.00     |                      | -     | 978    | .00        |      |
| 1 -800                      |                                          |            |           | õ         | 3,729.78      |              | 12/15/04 2           | -     | 75%    | .00        |      |
| 1 -800                      | JEAN                                     |            |           | 0         | 6,751.41      | 7,000.00     |                      | -     | 968    | .00        |      |
| 1 -800                      | ALEX                                     |            |           | 0         | 105.85-       | 1,000.00     |                      | -     | 08     | .00        |      |
| 1 5-800                     | ROBERT                                   |            |           | 0         | .00           | 2,500.00     | 02/17/06             | -     | 08     | .00        |      |
| 1 -800 1                    | NATHAN                                   |            |           | 0         | 39.85-        | 250.00       | 08/06/07             | -     | 08     | .00        |      |
| 1 -800                      | BETHANY                                  |            |           | 0         | 1,441.84      | 1,500.00     | 06/04/07             | -     | 968    | .00        |      |
| 1 -800                      | TIMOTHY                                  |            |           | 0         | .00           | 250.00       | 07/25/07             | -     | 08     | .00        |      |
| 1 -800                      | FRANKLIN                                 |            | 1.00      | 0         | 252.86        | 500.00       | 07/25/07             | -     | 518    | .00        |      |
| 1 -800                      | WILLIAM                                  |            |           | 0         | 132.88        | 400.00       | 07/30/07             | -     | 338    | .00        |      |
| READ 87                     | Error 54                                 | Wrote      | 33        | Warnin    | g=            |              |                      |       |        |            |      |
| Accounts to b               | e excluded (Y/N):                        |            |           |           | RSN           |              |                      |       |        |            |      |
| Y Delinquent                | 1 days or more as o                      | E statemer | nt genera | tion      | D             |              |                      |       |        |            |      |
| Y Delinquent                | 2 times or more over                     | life of 3  | loan      |           | т             |              |                      |       |        |            |      |
|                             | pen 12 months or less                    |            |           |           | 5             |              |                      |       |        |            |      |
| Y Accounts c                | urrently over limit                      |            |           |           | 0             |              |                      |       |        |            |      |
| N Balance cu                |                                          | lable cree | dit limit | or more   |               |              |                      |       |        |            |      |
|                             | lock code present                        |            |           |           | В             |              |                      |       |        |            |      |
| Y Freeze cod                |                                          |            |           |           | F             |              |                      |       |        |            |      |
|                             | onal accounts (MASTYP=)                  |            |           |           | М             |              |                      |       |        |            |      |
|                             |                                          | MOULD I:   |           |           |               |              |                      |       |        |            |      |
| AS A REWARD                 | FOR YOUR CONTINUED BU:                   | SINESS, Y  | OU DON'T  | HAVE TO I | MAKE A        |              |                      |       |        |            |      |
|                             |                                          |            |           |           |               |              |                      |       |        |            |      |
| 12/31/08 1:36               |                                          |            |           |           | NDON COMMUNIT |              |                      |       | LNSKP1 | PAGE       |      |
| 12/31/08 1:36<br>RUN ON 12/ |                                          |            | CLARK     |           | ELIGIBLE FOR  |              |                      |       | LNORFI | USER OPERJ | 2    |
|                             | JAN 09 SKIP CB2                          |            |           |           | UPDATE **     | C DRIF-A-PAY |                      |       |        | USER OPER  | ATOR |
|                             | JAN 09 SKIP CB2<br>01/2009 Loan Category | 21 11783   | CTARGTO   |           | OPDAIL        |              |                      |       |        |            |      |
| Member No.                  | 01/2005 Loan Category                    | ZI VIDA    | Card BLK  | FD7       | Current       | Credit       | Open DLQ             | DIC   | Over   | Amount     |      |
| /Suffix                     | Name                                     |            | No.CD     | CD CD     | Balance       | Limit        | Date Time            |       |        | Due        |      |
|                             | PAYMENT THIS MONTH :                     | HAT'S PT   |           |           | Carance       | 21MLO        | Sabe 11m             |       | • •    | 2.2.2      |      |
| CHEVEL CARD                 | inter inter months                       |            |           |           |               |              |                      |       |        |            |      |

#### **Report of Non-Eligible Members**

| /31/08 1:3                            |             |                               |               |         |              |      |      |      | COMMUNI          |              |          | PLNSKP2 | 2          | PAGE         |     |
|---------------------------------------|-------------|-------------------------------|---------------|---------|--------------|------|------|------|------------------|--------------|----------|---------|------------|--------------|-----|
| RUN ON 12                             |             |                               |               |         |              | MEM  | BERS |      |                  | R SKIP-A-PAY |          |         |            | USER OPE     | RAT |
| rogram                                | JAN 09 SK   |                               |               |         |              |      |      |      | UPDATE **        |              |          |         |            |              |     |
|                                       |             | oan Category                  | 21            | VISA    |              |      |      |      | _                |              | _        | <br>    | _          |              |     |
| Member No.                            |             |                               |               |         | Card         |      |      |      |                  | Credit       |          |         |            | Amount       |     |
| /Suffix                               |             |                               |               |         | No.          | CD   | CD . |      |                  | Limit        |          | MO-DA   |            | Due          | RS  |
|                                       | ANDREW      |                               |               |         |              |      | 0    |      |                  | 500.00       |          | -       | 739<br>939 | .00          | 3   |
|                                       | LORI        |                               |               |         |              | _    | -    |      | 932.71<br>413.01 | 1,000.00     |          |         | 936        | .00<br>80.00 |     |
| -800                                  |             |                               |               |         |              | В    | _    |      |                  |              | 06/22/06 |         | 100%       |              | E   |
|                                       |             |                               |               |         |              | н    | 1    |      | 2,499.23         |              |          | -       |            | .00          | 1   |
| -800                                  |             |                               |               |         |              | _    | 0    |      |                  | 3,000.00     |          | -       | 48         | .00          | 2   |
| -800                                  |             |                               |               |         |              | J    | _    |      | 56.56            |              | 07/03/07 | -       | 119        | .00          | E   |
| -800                                  |             |                               |               |         |              |      | 0    |      | 207.87           |              | 04/10/08 | -       | 42%        | .00          | 5   |
|                                       | місня       |                               |               |         |              |      | 0    |      |                  | 5,000.00     |          | -       | 90%        | .00          | 5   |
|                                       | MAF         |                               |               |         |              |      | 0    |      | 479.74           |              | 12/14/07 | -       | 96%        | .00          | 4   |
| -800                                  |             |                               |               |         |              |      | 0    |      | 7,315.62         |              |          |         | 738        |              |     |
| -800                                  |             |                               |               |         |              | н    | _    |      | 1,096.50         |              | 07/23/07 | 6-6     | 08         | 211.00       | 1   |
| -801                                  |             |                               |               |         |              |      | 0    |      | .00              |              | 07/21/08 | -       | 08         | .00          | 5   |
| -800                                  |             |                               |               |         |              | L    | 0    |      |                  | 200.00       |          | -       | 08         | .00          | E   |
| -800                                  | 30          |                               |               |         |              |      | 0    |      | .00              | 300.00       | 06/10/08 | -       | 08         | .00          | 2   |
| lead 87<br>Accounts to<br>Y Delinquen | be exclude  |                               | Wrot<br>f sta |         | 33<br>s gene |      |      | ings | RSN<br>D         |              |          |         |            |              |     |
| f Delinquer                           | t 2 times   | or more over                  | life          | of le   | an           |      |      |      | т                |              |          |         |            |              |     |
| Y Accounts                            | open 12 mo: | nths or less                  |               |         |              |      |      |      | S                |              |          |         |            |              |     |
| Y Accounts                            |             |                               |               |         |              |      |      |      | 0                |              |          |         |            |              |     |
|                                       |             | <pre>% of avai;</pre>         | lable         | credi   | it lin       | it o | r mo | re   | P                |              |          |         |            |              |     |
| Y Negative                            |             |                               |               |         |              |      |      |      | в                |              |          |         |            |              |     |
| Y Freeze co                           |             |                               |               |         |              |      |      |      | F                |              |          |         |            |              |     |
|                                       |             | unts (MASTYP=)                |               |         |              |      |      |      | м                |              |          |         |            |              |     |
|                                       | OUR MEMBER  |                               |               | ILD LIN |              |      |      |      |                  |              |          |         |            |              |     |
|                                       |             | CONTINUED BUS                 |               |         |              |      |      |      | KE A             |              |          |         |            |              |     |
|                                       |             |                               |               |         |              |      |      |      |                  |              |          |         |            |              |     |
| CREDIT CAR                            |             | THIS MONTH 1<br>2008 16:41.30 |               |         |              | PAY  | MENT | -    |                  |              |          |         |            |              |     |

It is important to leave time to review these reports during the day. Last minute changes in accounts, for example newly delinquent loans (or for that matter delinquent loans that have been paid!) may make small changes in the accounts that appear on these reports versus those on the Simulated ones.

During the day, the credit union has the option of removing the payment change record from individual accounts so that these accounts are not included in the final Skip-a-Pay offer. Or the credit union can choose to add payment change records to accounts that were not included, thereby including these members in the Skip-a-Pay offer. Step-by-Step instruction on how do this are included in the next section of this book.

Then during End-of-Month (EOD of that day), the CU\*BASE posts a zero dollar payment as configured. The minimum payment for these accounts is then set to \$0.00 and the payment date is advanced ahead a month.

Then when statement processing is run, the accounts included in the batch receive the following treatments: The accounts' credit card statements list a minimum balance of \$0.00 and the statement message, configured in the original program, is added to the statement below the transaction descriptions. Because some members will not receive a Skip-a-Pay offer, the statement message does not appear at the top of the statement. (To view an example of the statement message see page 6.)

## **EDITING THE BATCH PRIOR TO POST**

During the last day of the month, a credit union can choose to add or remove payment records to individual credit card accounts. The presence of these records determines if the account is included in the Skip-a-Pay program. The credit union might choose not to extend the offer to a particular member who was included or choose to include a member who was not included in the Skip-a-Pay batch. To edit payment records prior to posting, use **Tool #51** *Miscellaneous Loan Maintenance*, then Payment Changes. This same screen is used to add or remove a member.

#### **REMOVING A MEMBER FROM THE BATCH**

If a member is included in the batch, he or she will have a next scheduled payment of \$0.00 as shown below.

| Session 0 CU*BASE GOLD Edition - ABC CRI<br>File Edit Tools Help                                                                                                    | EDIT UNION                                               |                    |
|----------------------------------------------------------------------------------------------------|----------------------------------------------------------|--------------------|
| Payment Change/                                                                                                    | Summary/Add/Update                                       |                    |
| Payment Change/S         Loan account #       846         Loan category       79         Payment change date to add       30         Change Date       Payment Amou         Dec 31, 2013       31         = Change       Delete | MEMBER, MARY M<br>VISA GOLD<br>[GOODGOOD] [T] [MMDDYYYY] |                    |
|                                                                                                    |                                                          |                    |
| ← → ↑ □ ≞ ℓ i ?                                                                                                    |                                                          | FR (4510) 11/14/13 |

To remove this zero dollar payment, enter the date of the payment and press Enter. Then delete this \$0.00 payment by selecting the payment and then *Delete*. The member will be removed from the batch.

#### Adding a Member to the Batch

This same screen is used to include a member in the batch. In this case a next payment amount of \$0.00 will need to be added by entering the last day of the month and adding a \$0.00 to the payment amount field. Press Enter to add the payment record to the credit card account.

# VIEWING THE SKIP-A-PAY RECORD IN CU\*BASE

Once a Skip-a-Pay program is posted, CU\*BASE records the action in the Inquiry view of the loan account:

| Member Acc                           | ount Inquiry             |               |                  |                       |                          |                         |
|--------------------------------------|--------------------------|---------------|------------------|-----------------------|--------------------------|-------------------------|
| Collateral                           | Account # JA             | MES           |                  |                       | opened Nov 22,           |                         |
| Secured 🧕                            |                          |               |                  | G/L a                 | ccount 705               | 30-01                   |
| 🔲 Delinquent 🛛 🔍                     | Account 811 VISA CLA     | SSIC          |                  |                       |                          |                         |
| 🔲 Additional signers 📉               | Category 73 VISA CLA     | SSIC          |                  |                       | Ca                       | rdholder Info           |
|                                      | Rurpose 36 VISA          |               |                  |                       | Cred                     | it Card <u>I</u> nquiry |
| Pledged                              | Security 40 SIGNATUR     | E             |                  |                       |                          |                         |
| Payroll 🔍                            | Proctinge V CREDIT C     | ard loan      | CC# *********    | **2834                |                          |                         |
| AFT                                  | Current balance          | 87.55         |                  |                       | Child have fits          |                         |
|                                      | + Interest               | 01.55<br>0.00 |                  |                       | Club benefits<br>Accrued | 0.00                    |
| Pmt protection N                     | + Delinquent fine        | 0.00          | YTD interest     | 41.23                 | YTD                      | 0.00                    |
| Misc coverages N                     | - Insurance repate       | 0.00          | TTD Interest     | 41120                 | TID                      | 0.00                    |
| Frozen 0 NO                          |                          |               |                  |                       |                          |                         |
| Check digit 1<br>Delivery channel CU | = Loan payoff            | 87.55         | Review date      | Jul 31, 2014          |                          |                         |
|                                      | Disbursement limit       | 5,000.00      | Secured funds    | 0.00                  | Available funds          | 4,812.4                 |
| New Account                          | Interest accrued through | tun 23, 2806  | Total disbursed  | 27,122.45             | First payment            | Dec 22, 20              |
| New Type                             | Last disbursed balance   | 187.55        | Last disbursed   | Sep 27, 2013          |                          |                         |
| Credit Card Inq                      | Last payment             | 1.00          | Last payment     | May 29, 2013          | ECOA code                |                         |
| NSF                                  | Regular payment          | 25.00         | Next payment     | Dec 31, 2013          | Escrow                   |                         |
| Loan Officer                         | Amount due               | 0.00          | # pmts remaining |                       | Escrow payment           | 0.0                     |
| Loan Category                        | Partial pay              | 0.00          | Frequency        | MONTHLY               | # of refinances          |                         |
| Tracker Review                       |                          |               |                  |                       |                          |                         |
| OD Protection                        | Scan e-Document Vie      | w e-Document  |                  | Transaction inquiry d | ate Sep 27, 201          | 3 📑 [MMDDY              |

The payment history also records a zero dollar payment. Select *Credit Card Inq*. (F10), then *History* (F5) from the previous screen to view the record of this payment:

The amount due on this loan is set to \$0.00 and the next payment has advanced to the next month.

| 1st delinquent<br>Next payment da<br>Next payment ar |                              | c 31, 2013<br>25.00 | Delinque<br>Delinque<br>Delinque | nt months           |                 | Amt delq<br>+ Fine amt<br>= Amt due | 0.1<br>0.1<br>0.1 |
|------------------------------------------------------|------------------------------|---------------------|----------------------------------|---------------------|-----------------|-------------------------------------|-------------------|
| Billing Date                                         | Due Date                     | Min ID              | Balance                          | Prev Unpaid Min Due | Cursent Min Due | Overline                            | Minimum Payme     |
| Dec 31, 2012                                         | Jan 28, 2013                 |                     | 187.55                           | 0.00                | 0.00            | 0.00                                | 25                |
| Nov 30, 2012                                         | Dec 28, 2012<br>Nov 28, 2012 |                     | 0.95                             |                     | 0.00            | 0.00                                | 0                 |
| Oct 31, 2012<br>Sep 30, 2012                         | Nov 28, 2012<br>Oct 28, 2012 |                     | 0.95                             | 0.00                | 0.00            | 0.00                                | 0                 |
| Aug 31, 2012                                         | Sep 28, 2012                 |                     | 0.95<br>0.95                     | 0.00                | 0.00            | 0.00                                | 0                 |
| Jul 31, 2012                                         | Aug 28, 2012                 |                     | 0.95                             | 0.00                | 0.05            | 0.00                                | 0                 |
| Jun 30, 2012                                         | Jul 28, 2012                 |                     | 12.25                            | 0.00                | 12.25           | 0.00                                | 12                |
| May 31, 2012                                         | Jun 28, 2012                 |                     | 2,576.46                         | 0.00                | 78.00           | 0.00                                | 78                |
| Apr 30, 2012                                         | May 28, 2012                 |                     | 2,562.89                         | 0.00                | 77.00           | 0.00                                | 77                |
| Mar 31, 2012                                         | Apr 28, 2012                 |                     | 2,626.53                         |                     | 79.00           | 0.00                                | 79                |
| Feb 29, 2012<br>Jan 31, 2012                         | Mar 28, 2012<br>Feb 28, 2012 |                     | 2,794.64                         | 84.00               | 84.00           | 0.00                                | 168               |
| Jan 31, 2012                                         | Feb 20, 2012                 |                     | 2,778.88                         | 0.00                | 84.00           | 0.00                                | 84                |
|                                                      |                              |                     |                                  |                     |                 |                                     |                   |